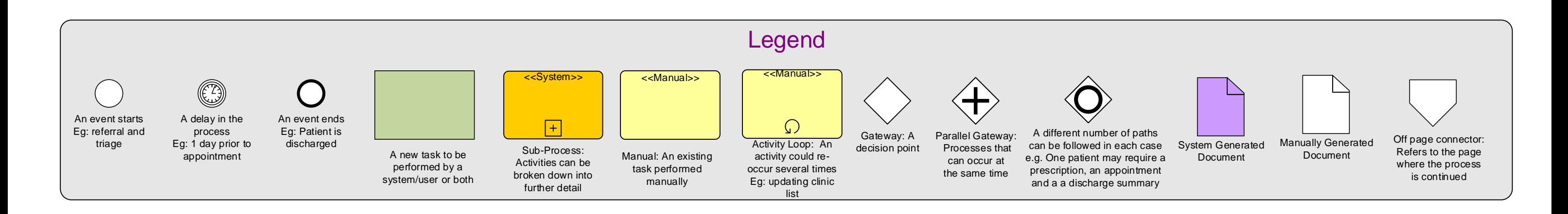

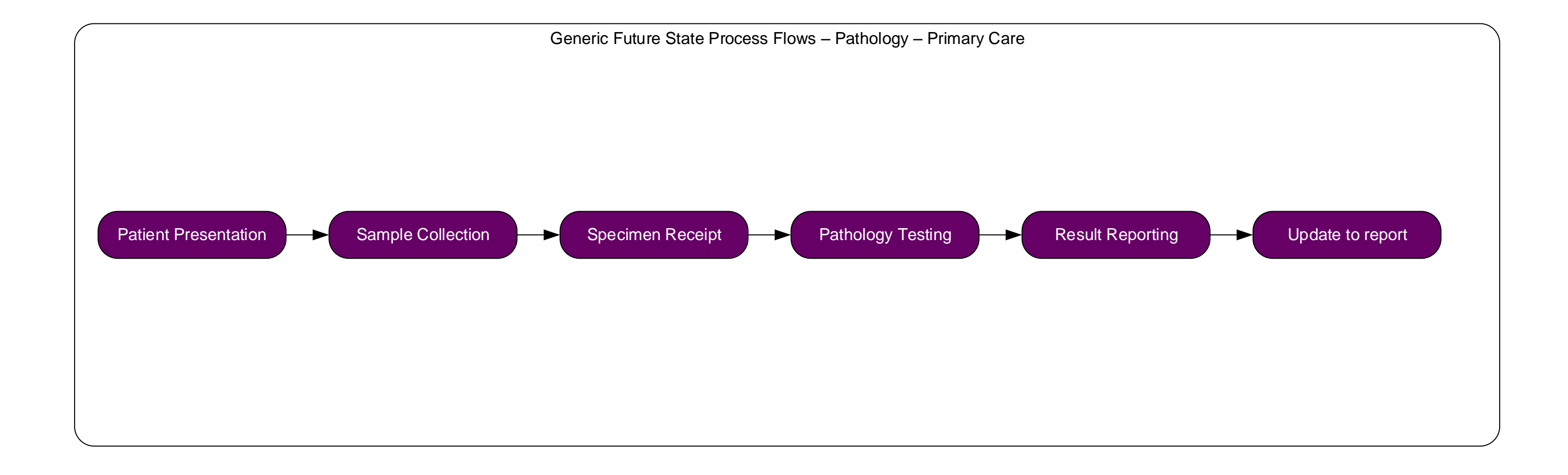

<span id="page-1-0"></span>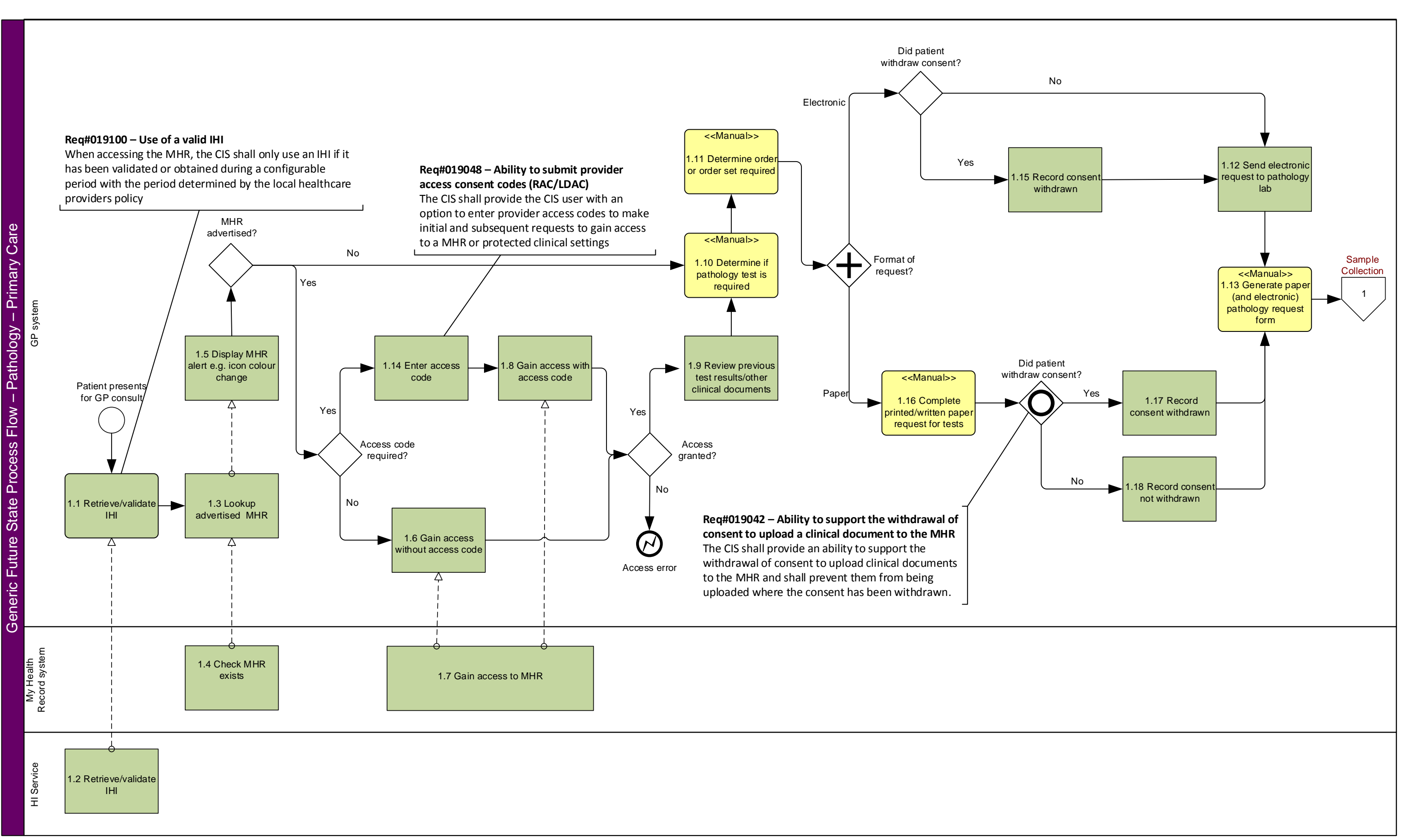

<span id="page-2-0"></span>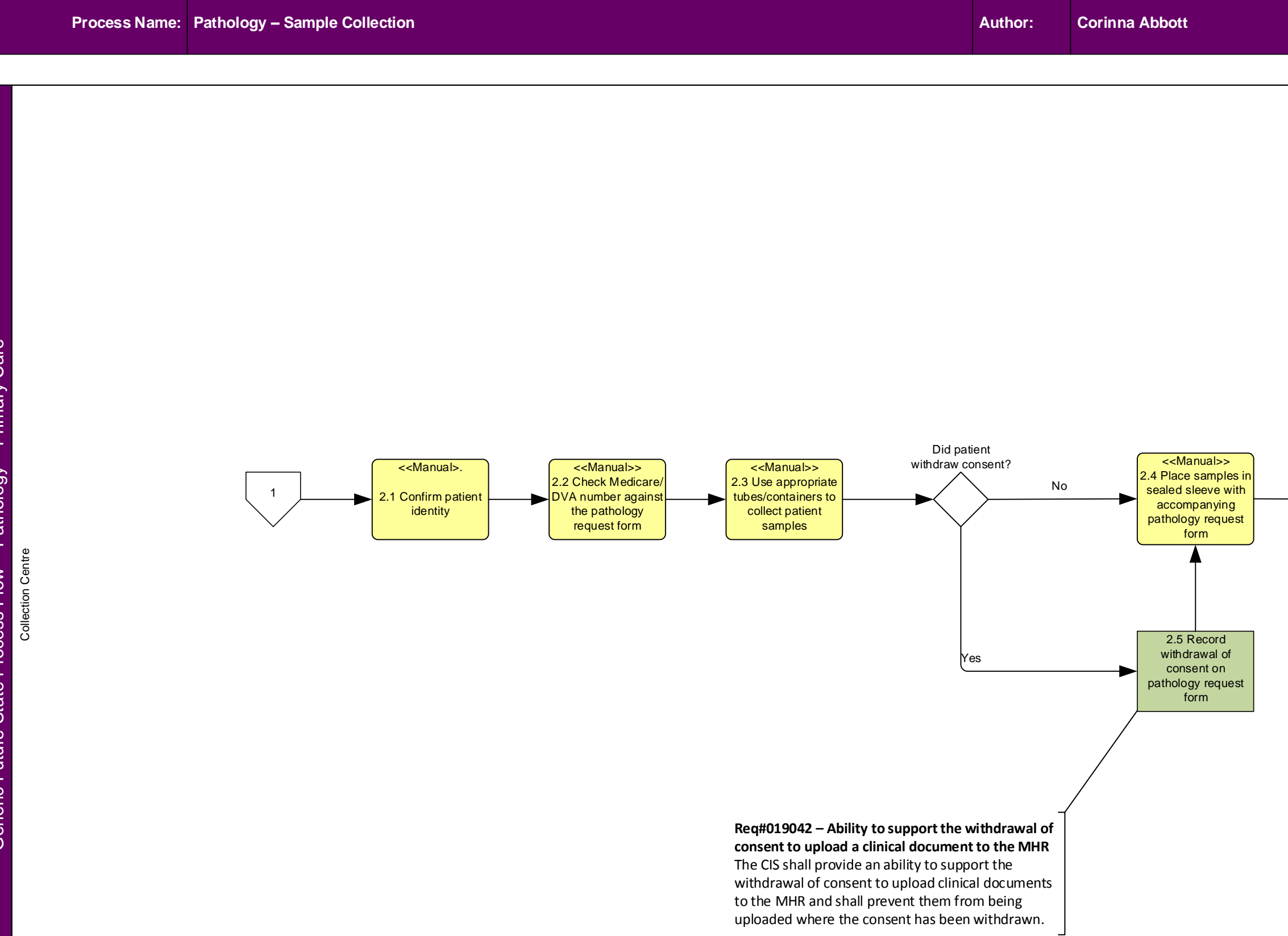

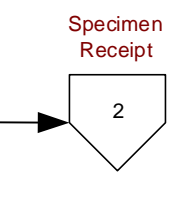

**Role: Phlebotomist/Nurse**

<span id="page-3-0"></span>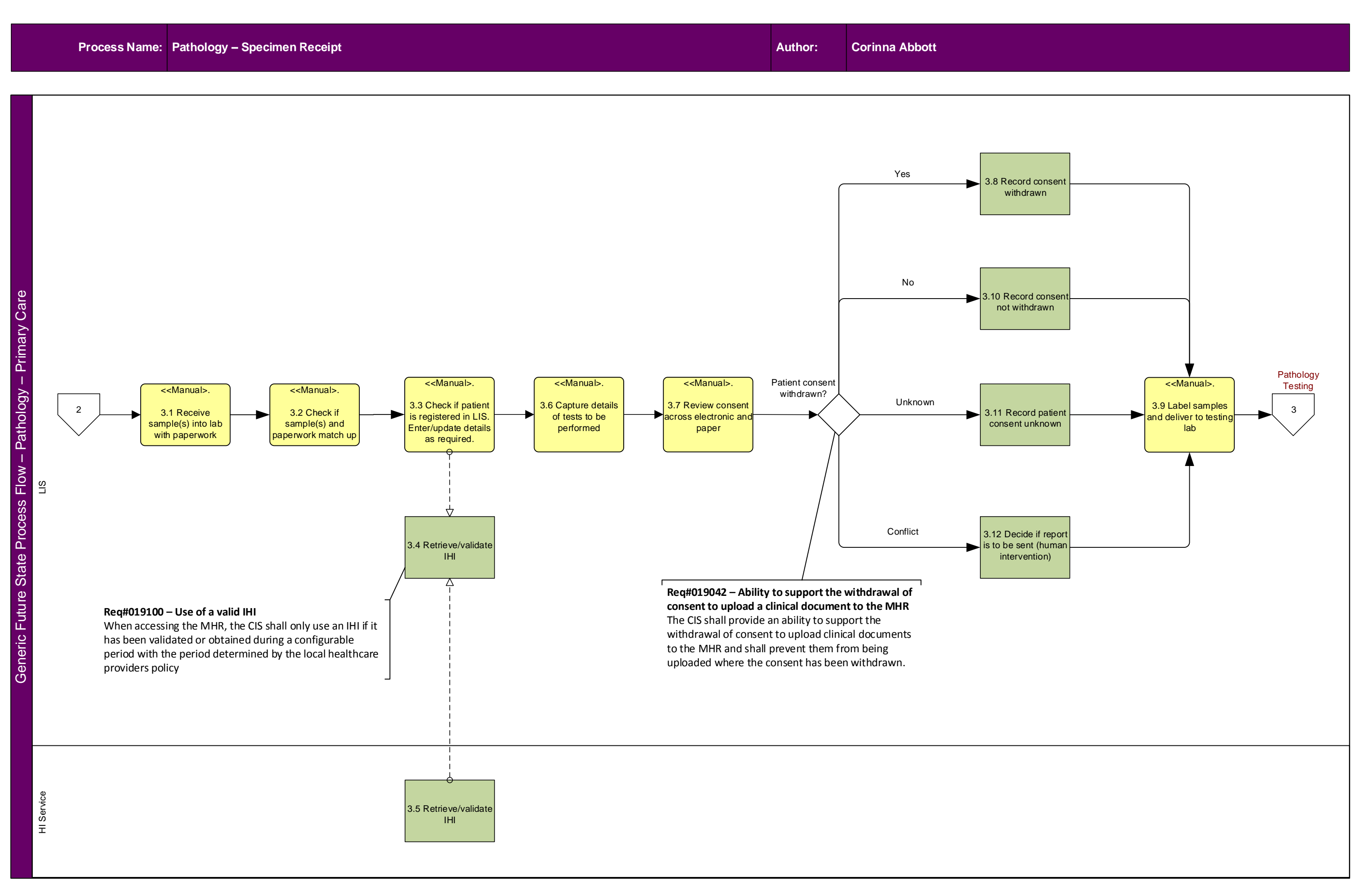

<span id="page-4-0"></span>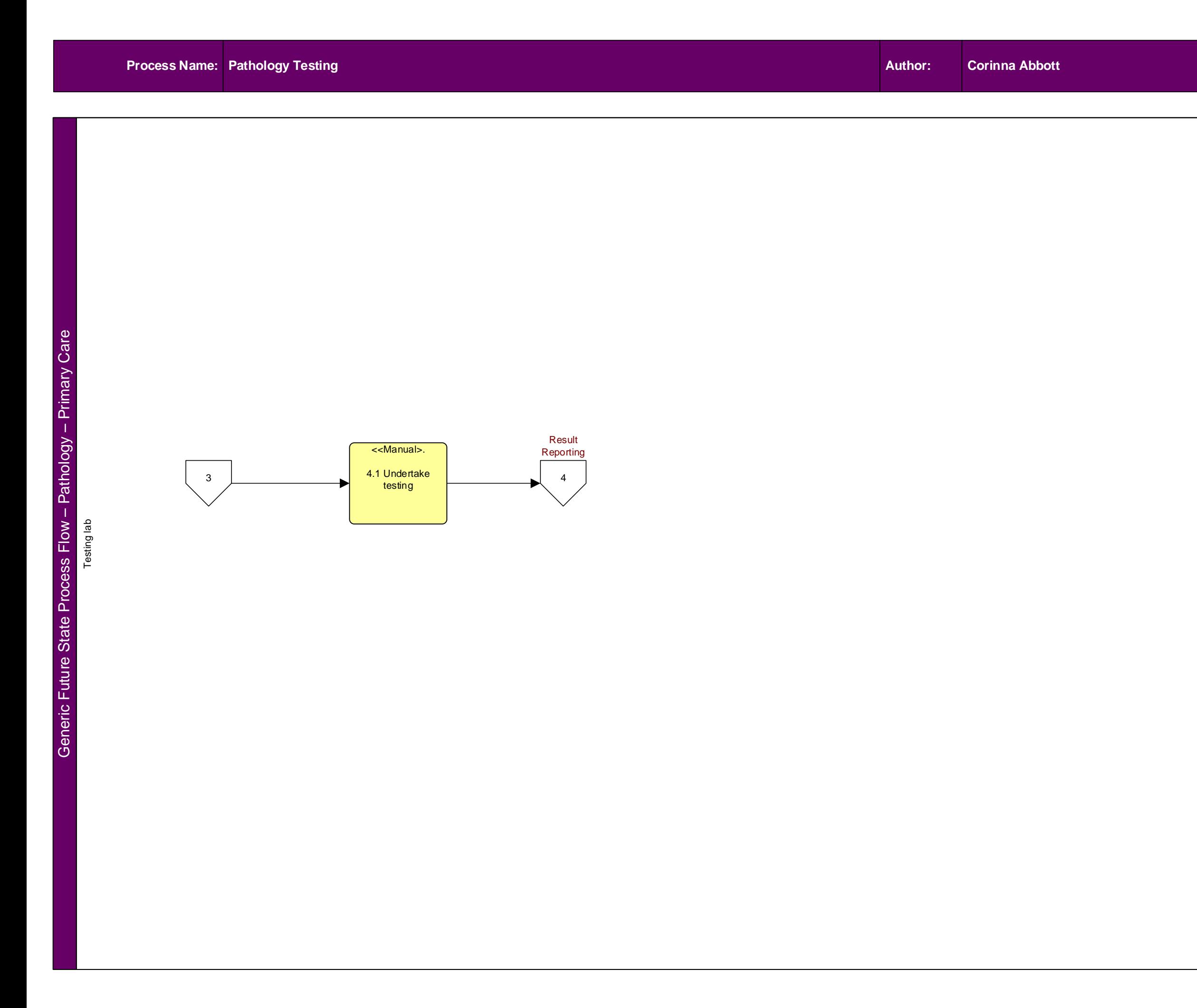

**Role: Medical Scientist**

<span id="page-5-0"></span>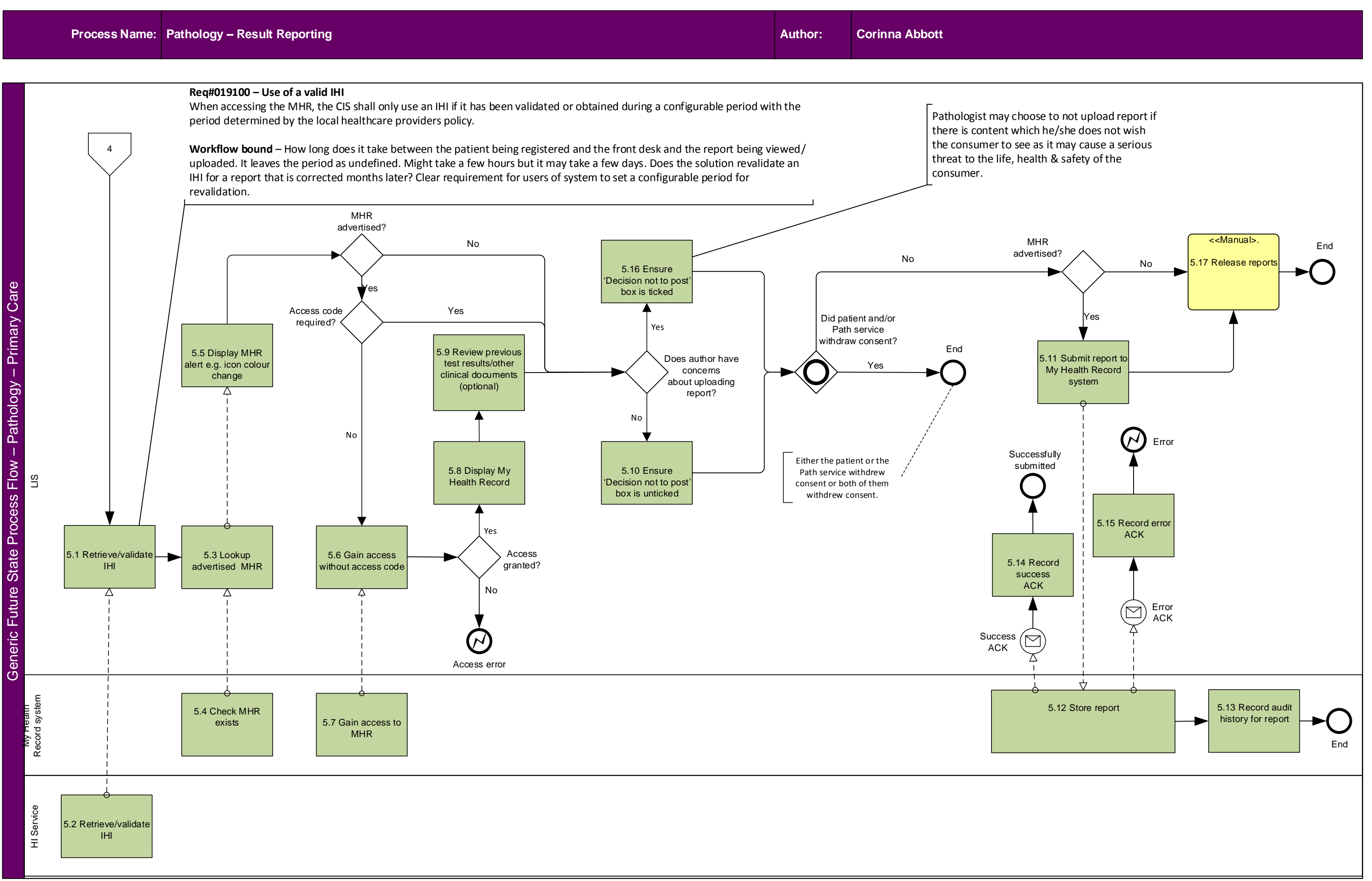

Generic Future State Process Flow

Generic

Future State Process Flow

Care

<span id="page-6-0"></span>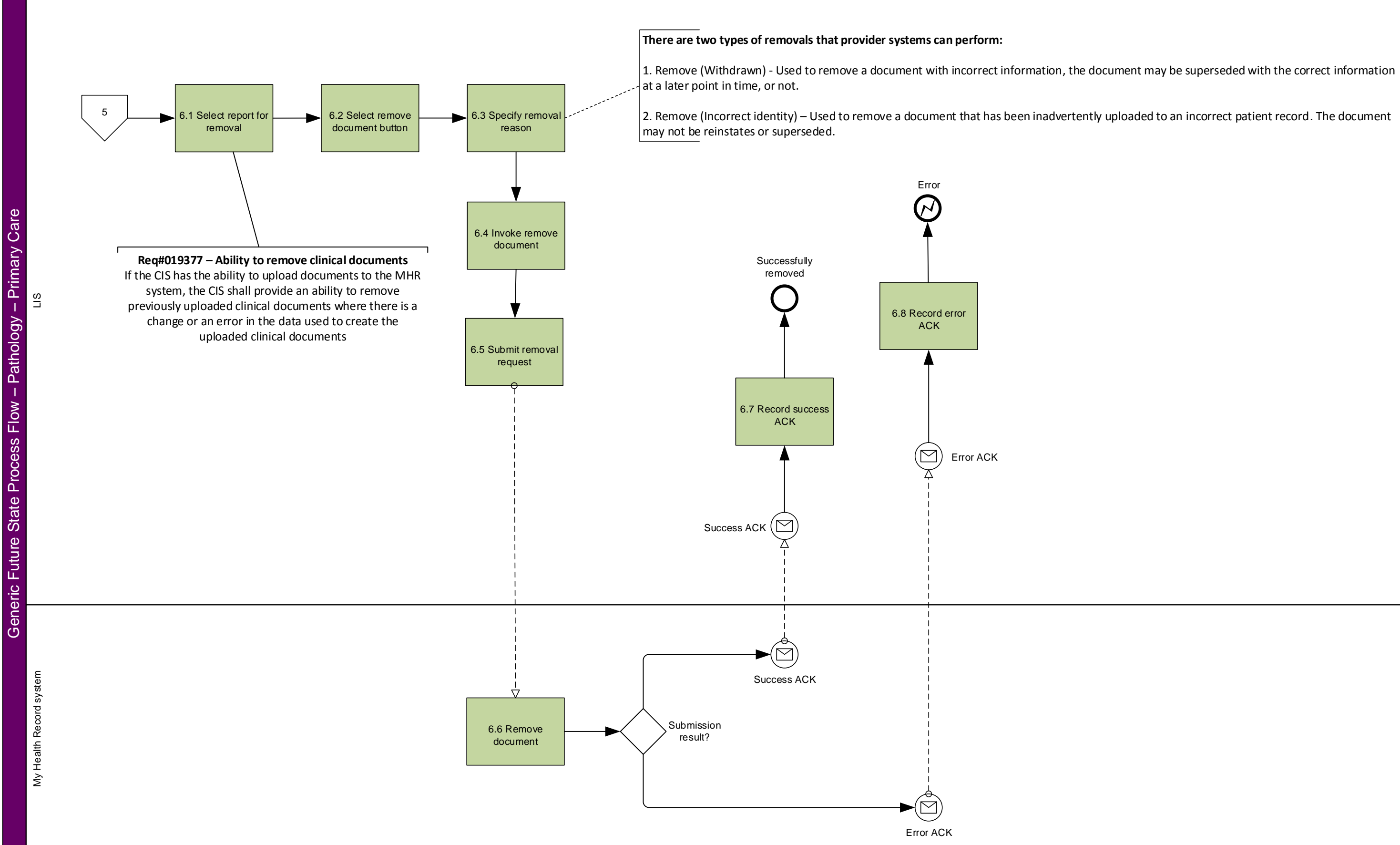

Generic Future State Process Flow

Generic Future State Process Flow

- Pathology - Primary Care

– Primary Care

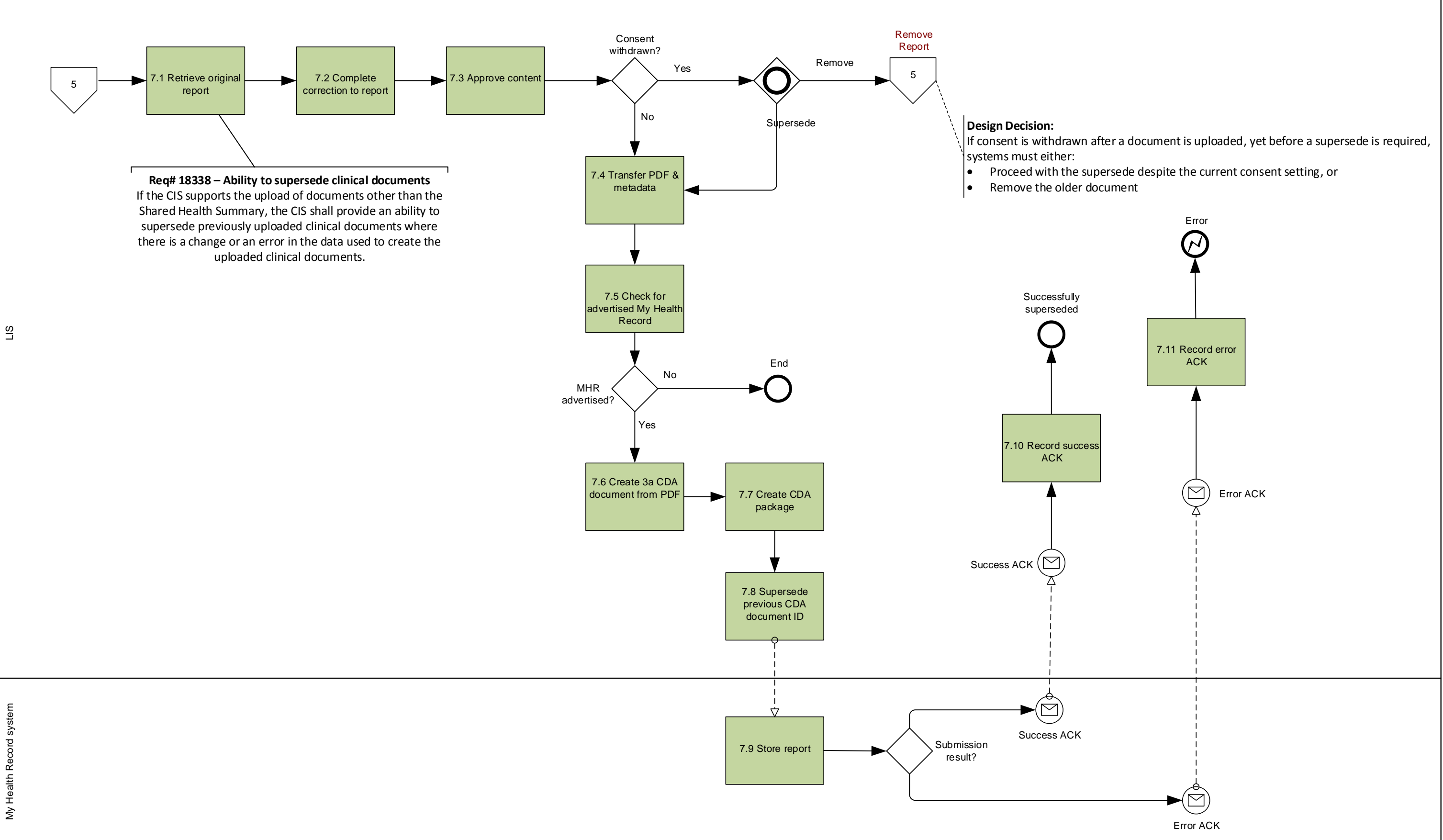

**Roles: Medical Scientist/Pathologist**